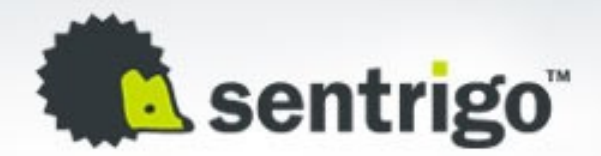

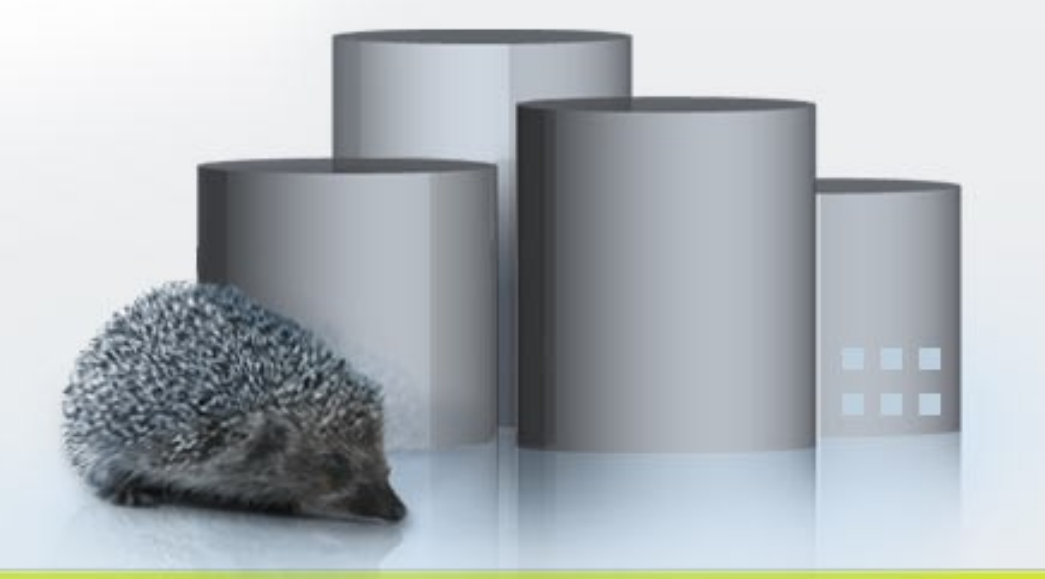

#### Passwords In Oracle

Slavik Markovich CTO, Sentrigo

#### About Me

- **EXCO-founder and CTO of Sentrigo**
- **Filter Frequent presenter in Oracle and Security** conferences
- **DBA since 1996**
- Creator of FuzzOr a free Oracle Fuzzer
- [http://www.slaviks-blog.com](http://www.slaviks-blog.com/)

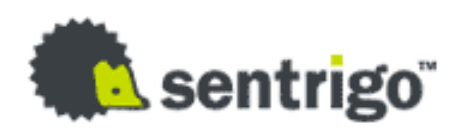

### Agenda

- Different password algorithms
- Password storage
- Database password algorithms
- Choosing passwords
- Countermeasures

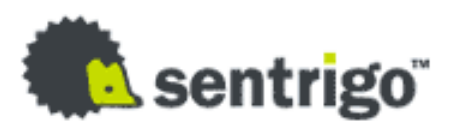

## Different Password Algorithms

- Hashing is a one-way method to convert a value into a hash value. Decrypting is not possible.
- Encryption is using a key to convert the plain text to encrypted text. It is possible to decrypt the encrypted string using the key.
- Passwords used for authentication (e.g. verified during login) are normally hashed (before transmitted over the network). Password which are used to connect to a system (e.g. passwords in Grid Control), job scheduling systems, passwords stored in database clients) are normally encrypted and can be decrypted. Often with a simple SQL statement (select decrypt(password) from tablepw)

## Password Storage

- **The database (e.g. tables, PL/SQL Code,** …)
- **The memory of the database (e.g. v\$sql,** bind parameter)
- **The file system of the database server** (e.g. dads.conf/marvel.conf)
- **The file system of the application server** (e.g. oc4j.conf)
- On the client(s) (e.g. connections.ini)

### Passwords In Tables

- **SYS.USER\$ (hashed: Oracle PW Alg)**
- **SYS.USER\_HISTORY\$ (hashed: Oracle PW Alg)**
- **SYS.LINK\$ (since 10.2 encrypted)**
- SYS.WRH\$\_SQLSTAT (sometime SQL statements contains pw info)
- **SYS.AUD\$ (some SQL statements contains pw info)**
- **Custom plsql-code**
- **Custom tables (e.g. %CRED% or %PASSW% or PWD)**
- Oracle HTMLDB/APEX-Table (hashed: MD5, since 3.x salted MD5)
- OID: MD4, MD5, SHA-1
- **OVS: MD5**
- **Various tables from Oracle products (Secure Enterprise Search,** Oracle Lite, OMS, Peoplesoft, …)
- Oracle database & products store password information in more than 100 different tables.

# Passwords In Memory

 There are more than 150 function/procedure calls in Oracle accepting clear text passwords. If such a function is called the passwords are visible for a (limited time) in the database in memory (SGA) via the views v\$sql, v\$sql\_area or if bind variables were used in v\$sql\_bind\_capture.

SQL> exec owa.set\_password('superduper'); PL/SQL procedure successfully completed. SQL> select sql\_text from v\$sql where lower(sql\_text) like '%owa.set\_passw%';

select sql\_text from v\$sql where lower(sql\_text) like '%owa.set\_passw%' BEGIN owa.set\_password('superduper'); END;

Check DBA\_ARGUMENTS

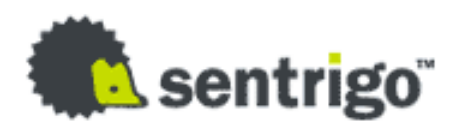

# Passwords In Packages

п ٠

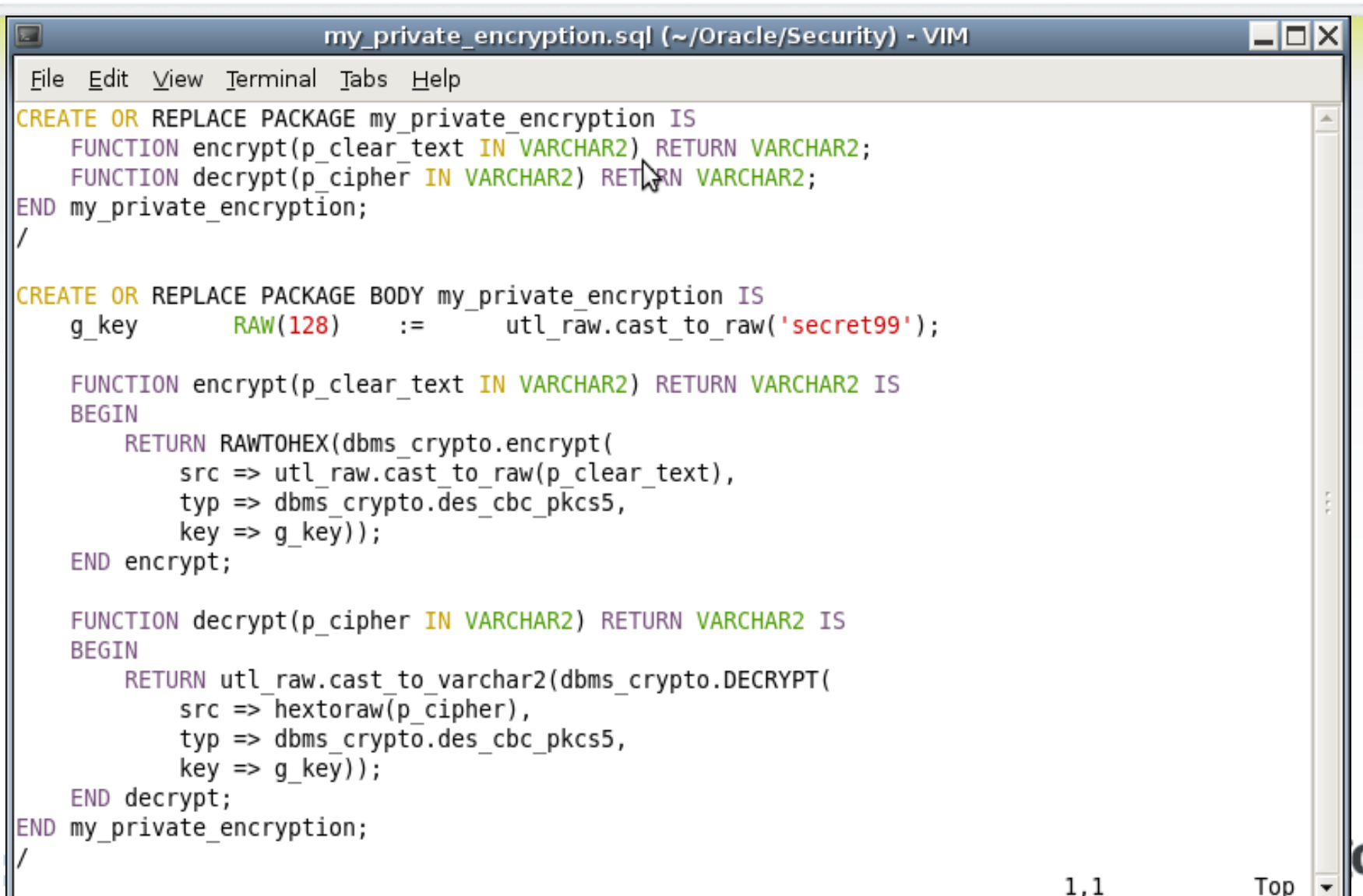

# wrap iname=... oname=...

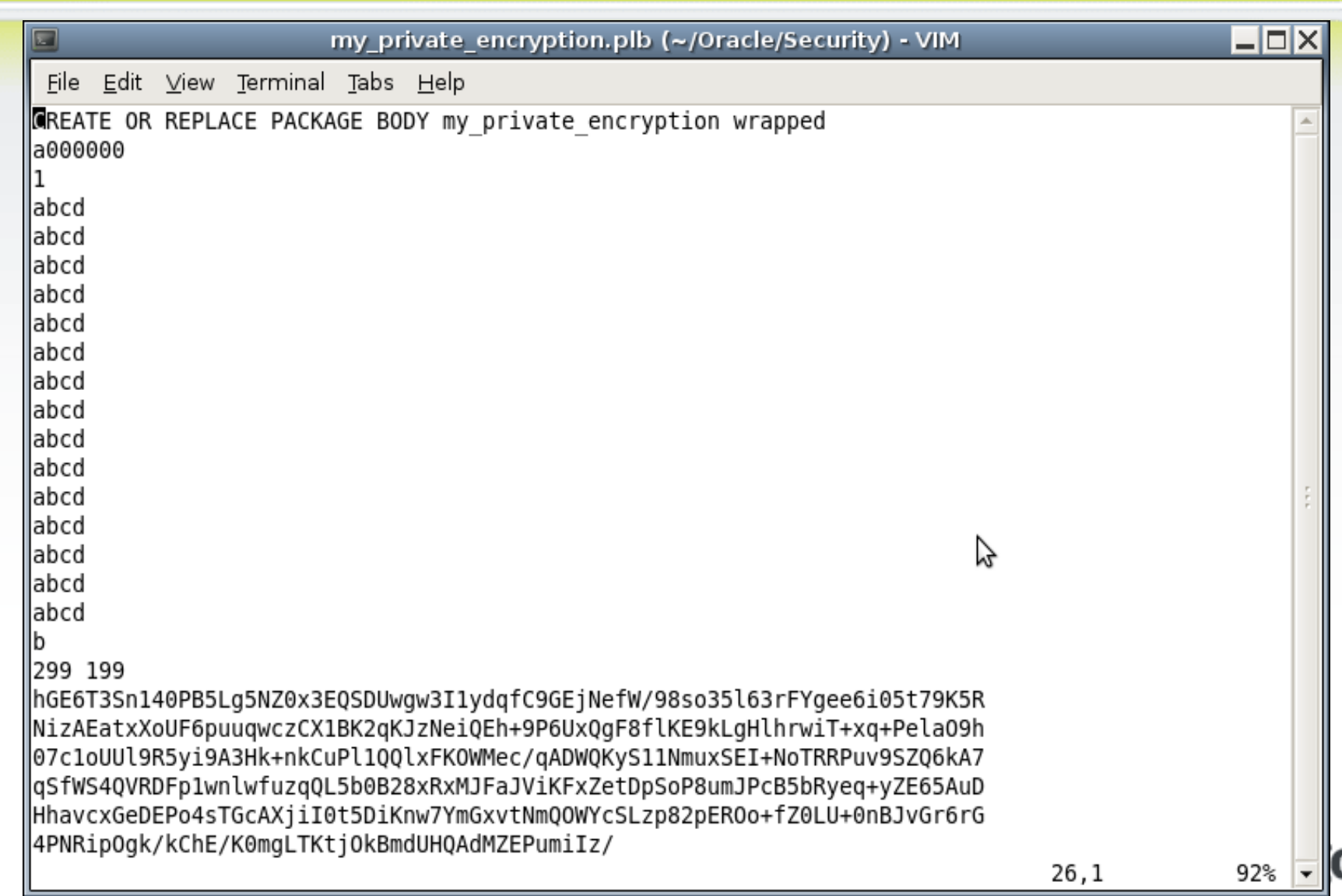

## Passwords In Files On DB Server

- **-** listener.ora (hashed: Oracle PW Alg)
- **-** Archive logs (hashed: Oracle PW Alg)
- Export files (hashed: Oracle PW Alg)
- **-** Database Dump files (cleartext or hashed)
- **-** Data files (hashed: Oracle PW Alg)
- Flash\_recovery\_area (Online\_log) (hashed: Oracle PW Alg)
- **The Audie Example 20 and Terminary.ir (logminer 11g, hashed: Oracle PW Alg)**
- Oracle password file (hashed: Oracle PW Alg)
- .htaccess (encrypted: CRYPT)
- wdbsvr.app, dads.conf , wfmail.cfg (cleartext, BASE64, encrypted)
- Oracle Installation files (cleartext)
- Oracle Trace files (cleartext)

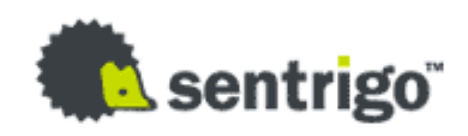

## Passwords In Application Server

- **Java config files (cleartext)**
- cgicmd.dat (cleartext)
- **-** .htaccess (encrypted: CRYPT)
- **EX Configuration files for database** connection
- **Hardcoded in binaries (e.g. ODSCOMMON** in iAS 9.0.2)
- **Installation files (cleartext)**
- **Trace files (cleartext)**

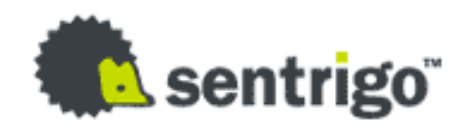

#### Passwords In Registry

- **ODBC**
- **Oracle Client Tools**
- **Oracle Apps**

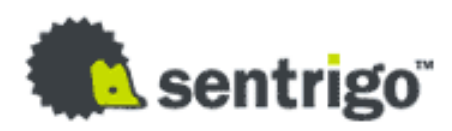

# Oracle Password Algorithm

#### Until 11g

- Passwords up to 30 chars long and converted to uppercase
- 8-byte hash, encrypted with a DES without salt
- The Oracle password algorithm can be found in newsgroups or as plug-in (source) for JohnTheRipper
- scott/tiger == scottt/iger
- 11g
	- New (optional) password algorithm
	- SHA-1 (password | | salt)
	- Password hash no longer visible in dba\_users (get PW hash: select name, spare4 from sys.user\$)
	- Enable Case-Sensitivity ALTER SYSTEM SET SEC\_CASE\_SENSITIVE\_LOGON = TRUE

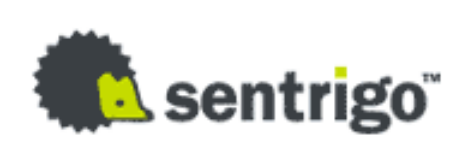

## Getting The Password Hash

- $-$  <11g
- SELECT username, password FROM dba\_users
- $-11g$
- SELECT name, password, spare4 FROM sys.user\$
- **To avoid rootkits always select from user\$** and flush shared pool before if possible

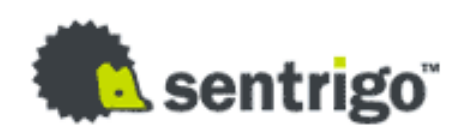

## Default Passwords

**Example 1 Lists are available from various sites on** the web like

http://www.petefinnigan.com/default/default\_password\_list.htm

- **11g lists ~700 default passwords in** sys.default\_pwd\$
- **dba\_users\_with\_defpwd**
- **Oracle default password scanner available** from Metalink

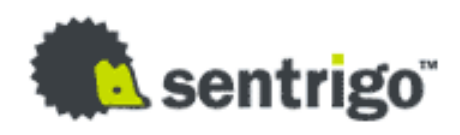

#### Password Attacks

- Intercept Password (hash) on the network (e.g Wireshark)
- Watching the keyboard (e.g. shoulder surfing, camera)
- Keylogger (e.g. software, USB, PS/2 or built into the keyboard)
- **Brute force attack (e.g. with woraauthbf)**
- **-** Dictionary attack (e.g. with checkpwd or repscan)
- Rainbow Table attack (e.g. with ophcrack or cain)
- **-** Dictionary based rainbow table attack (e.g. repscan or ophcrack)
- **-** Authentication attack (e.g. with woraauthbf or orakel)

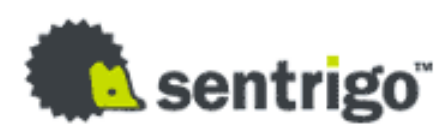

# New Cracking Tools Use Graphics Card

- **If the 2008 using the graphic card to crack** passwords became more and more popular.
- **There are 2 different framework available.** 
	- CUDA from NVIDIA
	- CTM/AMD Stream from AMD
	- CUDA is easier and more popular
- **OpenCL will sooner or later replace these** proprietary technologies

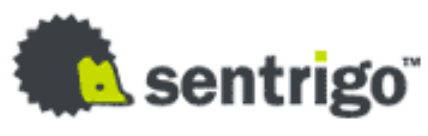

# Oracle Password Checking Tools

- Checkpwd / Repscan from Red-Database-Security GmbH (smartest and most convenient tools, platform independent)
- **Woraauthbffrom Laszlo Toth(fastest tool for brute** force/dictionary mode on Windows)
- **Cain from Mao (using rainbow tables)**
- **PL/SQL Oracle Password cracker from Pete Finnigan**
- **Perl Oracle Password cracker from Alun Jones**
- **-** JohnTheRipper with Oracle Password patch from Solar Designer

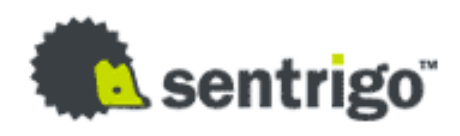

#### Brute Force Attacks

- **woraauthbf from Laszlo Toth is currently the fastest** Oracle DES password cracker for Windows.
- **Woraauthbf is open source but only available on** Windows
- **Performance: (4.4M PW per second on a 2.5 GHz** Core2Quad) needs the following time to calculate all passwords in BF mode. Special hardware can do this up to 10,000 times faster…
- Checking random passwords is not the best way
- With CUDA 8 character passwords are breakable within days

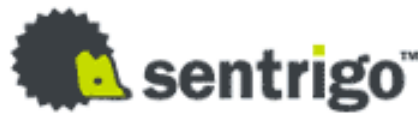

# Dictionary Attacks

- **Repscan and Checkpwd from Red-**Database-Security
- **Can be easily scheduled to run periodically** on all databases

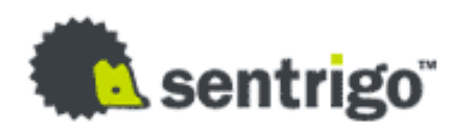

## Authentication Attacks - 10g

- The client sends the username and receives the AUTH\_SESSKEY and decrypts it with ztvo5kd function. It uses the Oracle password hash
- **Then the client calls the ztvo5kcs to combine the decrypted AUTH\_SESSKEY** from the server and a generated key. The two keys are XORed and the final key will be the MD5 hash of the XOR result.
- **Then the client calls ztvo5ke to encrypt its generated keywith password** hash. The result will be sent as the AUTH SESSKEY of the client.
- **The next step is the password encryption with the result of the ztvo5kcs** (because of the MD5 it is 128bit long). The called function is the ztvo5pe.
- **The server receives the AUTH\_SESSKEY of the client and** theAUTH\_PASSWORD.
- **The AUTH\_SESSKEY of the client is decrypted using the password hash with** the ztvo5kd function.
- **Then the server combines the decrypted value with its generated key** (decrypted AUTH\_SESSKEY of the server) with ztvo5kcs.
- With the result, it decrypts the AUTH\_PASSWORD. (ztvotpd)

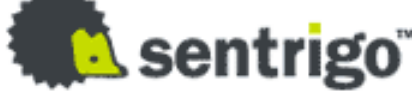

**COLLEGE** a s

#### Passwords In Foreign Languages

haslo = polish mima = chinese parola = russian sifre = turkey salasana = finnish jelszo = hungaria mot de passe = french khufia = hindi clave = spanish senha = portugese lozinka = croatian wachtwoord = dutch

wagword = africaan slösenord = swedish fjallkalim = albanian parool = estonian sisma = hebrew sandi = indonesian parole = latvian geslo = slovene

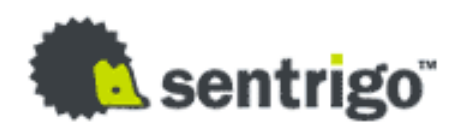

# Choosing Passwords

- Oracle Passwords are often identical for many databases
- **-** DBAs have the problem to choose passwords for several different databases
- **At least 4 passwords per database (SYS, SYSTEM, OUTLN** and DBSNMP) must be choosen
- Nobody can remember hundreds of different and good passwords
- **Most DBAs are using the same password for ALL** databases. If you have 1 password, you have access to all databases

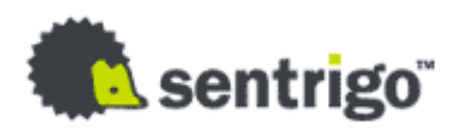

# Choosing Passwords

#### **EXPENCE Common Approaches for Oracle Databases**

- Choose the same password for every database
- Use a password schema using a prefix/postfix P=production, T=test, E=education (e.g Tpassword)
- Append the SID(e.g. Passwordora902)
- Use the computer name (e.g. passwordUNIX04)
- **EXPLO Check password strength** 
	- http://www.securitystats.com/tools/password.php

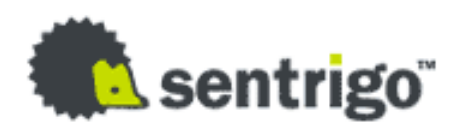

#### Best Practices

- **Example 2 Filles on a regular basis**
- **Do not use passwords in the environment**
- **Avoid clear text passwords in configuration** files
- **Password must be 8 or more characters**
- **Use salted SHA1 for hashes**
- **Encrypt with salted 3DES / AES in DB**
- **Check for default / weak passwords** periodically

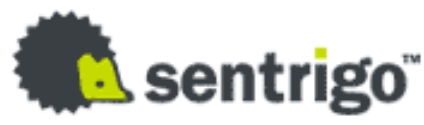

# Questions?

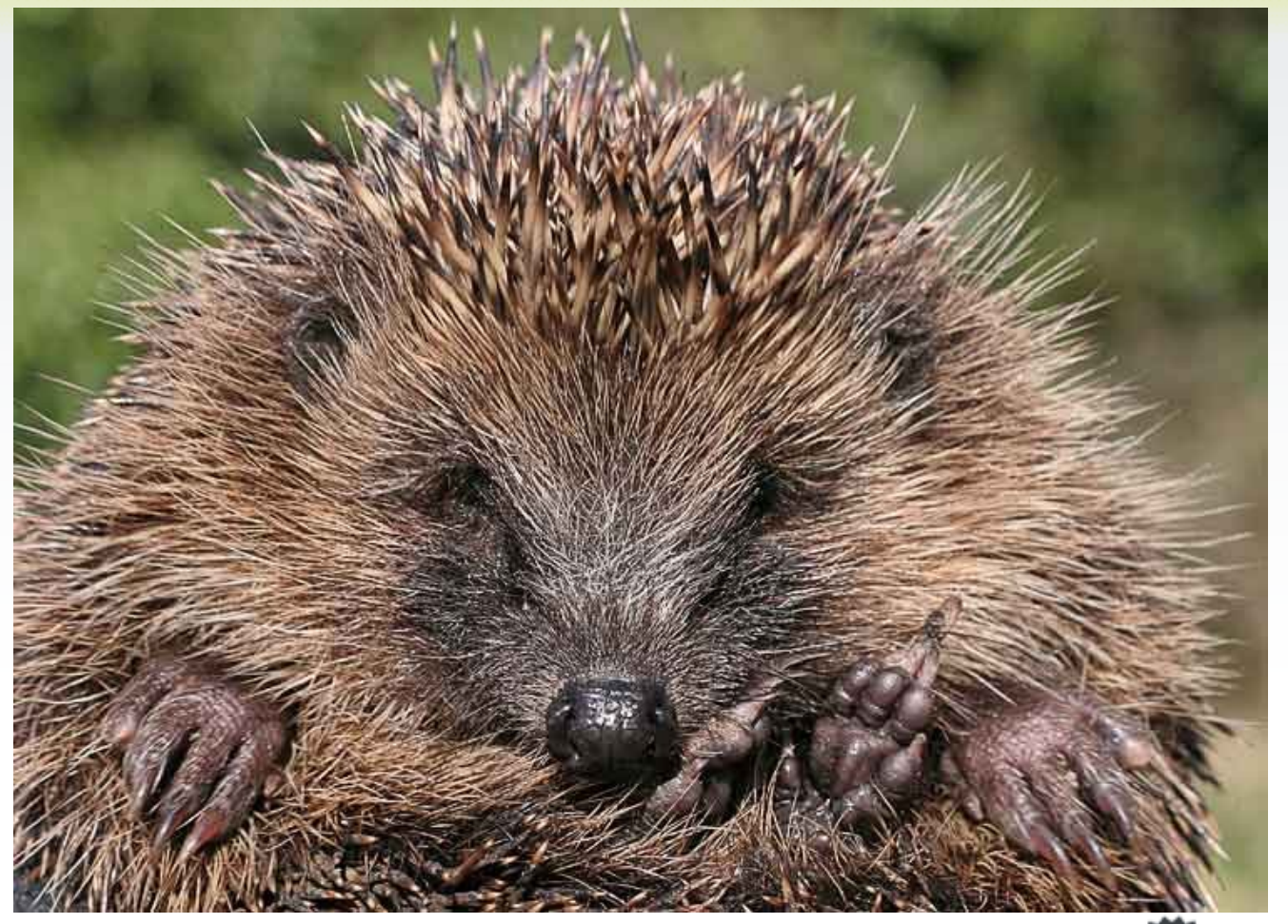

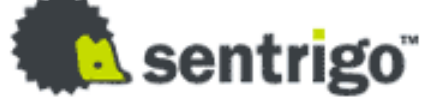